## Package 'freetypeharfbuzz'

October 30, 2018

Title Deterministic Computation of Text Box Metrics

Version 0.2.5

Description Unlike other tools that dynamically link to the 'Cairo' stack, 'freetypeharfbuzz' is statically linked to specific versions of the 'FreeType' and 'harfbuzz' libraries (2.9 and 1.7.6 respectively). This ensures deterministic computation of text box extents for situations where reproducible results are crucial (for instance unit tests of graphics).

Depends  $R$  ( $>= 3.2$ )

Imports fontquiver

Suggests covr, testthat

SystemRequirements GNU make

License GPL-3 | file LICENSE

Encoding UTF-8

LazyData true

ByteCompile true

**Biarch** true

RoxygenNote 6.1.0

NeedsCompilation yes

Author Lionel Henry [aut, cre], RStudio [cph], David Turner [aut] (FreeType library), Robert Wilhelm [aut] (FreeType library), Werner Wilhelm [aut] (FreeType library), Behdad Esfahbod [aut] (Harfbuzz library), Simon Hausmann [aut] (Harfbuzz library), Martin Hosken [aut] (Harfbuzz library), Jonathan Kew [aut] (Harfbuzz library), Lars Knoll [aut] (Harfbuzz library), Werner Lemberg [aut] (Harfbuzz library), Roozbeh Pournader [aut] (Harfbuzz library), Owen Taylor [aut] (Harfbuzz library),

<span id="page-1-0"></span>David Turner [aut] (Harfbuzz library), Red Hat [cph] (Harfbuzz library)

Maintainer Lionel Henry <lionel@rstudio.com> Repository CRAN Date/Publication 2018-10-30 15:50:14 UTC

### R topics documented:

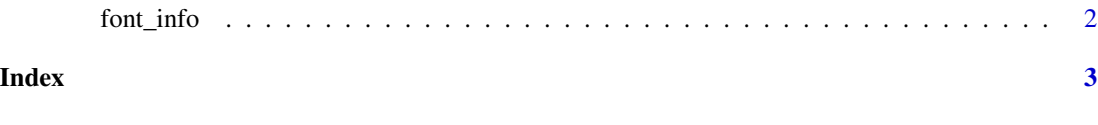

font\_info *Font metrics*

#### Description

\* 'font\_info()' returns the typographical metrics (ascent, descent, linegap) for a font.

\* 'str\_info()' returns the metrics (width, height, ascent, descent) for a string. 'str\_width()' only returns the width.

#### Usage

```
font_info(font_size = 12, font_file = NULL)
str_info(string, font_size = 12, font_file = NULL)
```
str\_width(string, font\_size = 12, font\_file = NULL)

#### Arguments

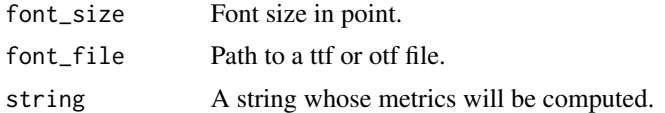

#### Examples

```
file <- fontquiver::font("Liberation", "serif", "bold")$ttf
font_info(font_size = 13, font_file = file)
```

```
str_width("foobar", font_size = 13)
str_info("foobar", font_size = 13)
str_info("foobar", font_size = 13, font_file = file)
```
# <span id="page-2-0"></span>Index

font\_info, [2](#page-1-0)

str\_info *(*font\_info*)*, [2](#page-1-0) str\_width *(*font\_info*)*, [2](#page-1-0)